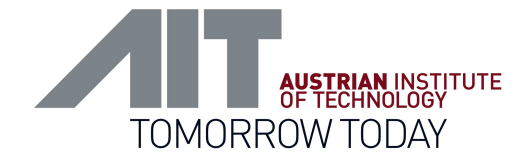

# The New Time Series Toolbox

## Next Generation of Sensor Web and Time Series Processing

Bojan Božić, MSc

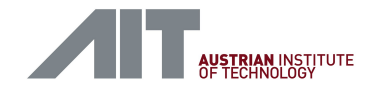

## The Time Series Toolbox

- A set of applications and software components with a common API
- **High-level Framework allowing efficient access to, processing, and** presentation of semantically enriched time series
- For building services and applications
- Works with time series data (record, store, process, publish ...)

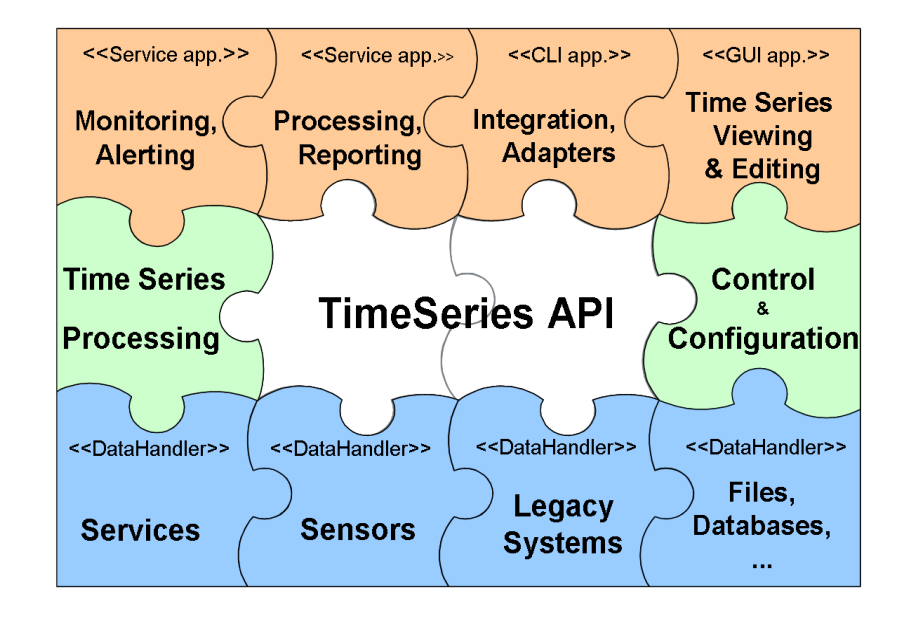

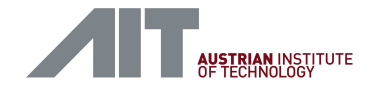

# Why do you need a Time Series Toolbox?

- Components are easy to extend and to replace by alternatives (e.g. in order to improve performance, to access new types of data, or to assure conformance with emerging standards)
- Components can be chained to provide more sophisticated processing capabilities or used in parallel to provide alternative means of accessing, storing, and presenting data
- **The control components allow dynamic re-configuration of components and** data flow within applications
- **Provided applications can be either used as educational material by** developers, or used as they are by end-users, or extended and customized to meet particular requirements

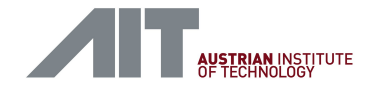

## **Components**

- **Sensor configuration and access to sensor data**
- Read and write access to time series stored in services, files, and databases
- **Service interfaces**
- **Processing and annotation of time series**
- **Dynamic control of data flow, and the behavior of data handlers and** processing components

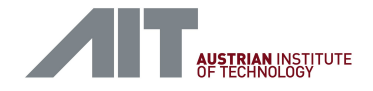

## Design Goals

- Modular Architecture: use the components you like or need, not everything or nothing
- **Standards-based: e.g. Sensor Observation Service**
- **Filexible Design: from simple float values to complex data structures**
- **Extensible: well-defined interfaces allow easy extension**

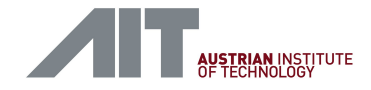

## Environment / Requirements

- **Main language: Java 1.6**
- One component written in Python  $(\rightarrow$  Jython)
- Can be used in all types of applications:
	- Web services (J2EE, etc.)
	- **Command-line applications**
	- Desktop GUI applications

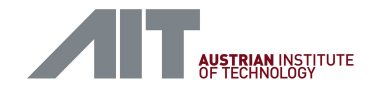

## **Architecture**

- **Data Handlers**
- **Processing and Control Components**
- **Applications and Services**

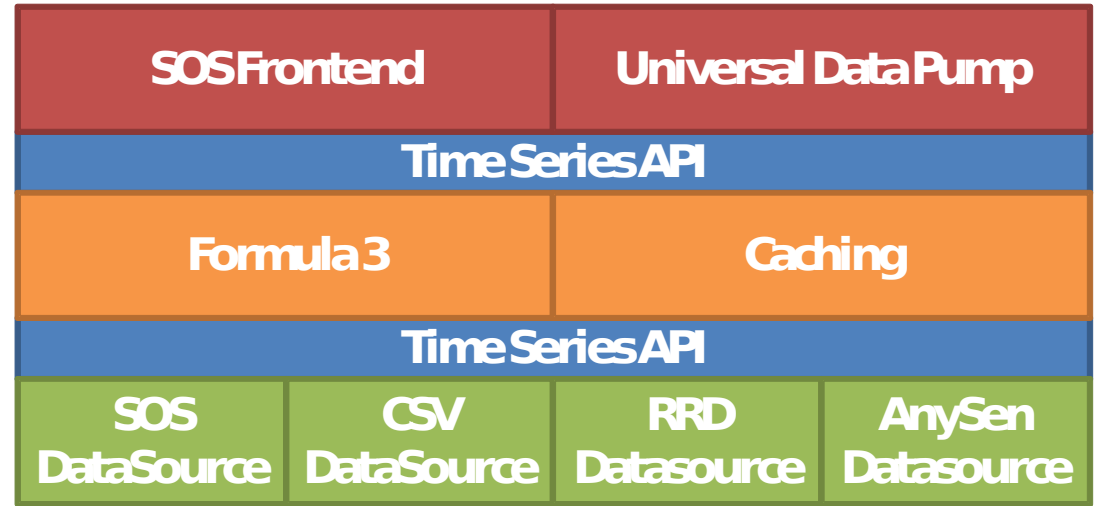

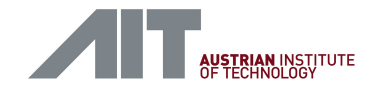

# SOS DataHandler

- **-** Accessing Sensor Observation Services
- **Read: Observations, SensorML, Features**
- **Write: Observations, RegisterSensor**
- **Filexible Parser (e.g. SOS 1.0 / 0.31)**

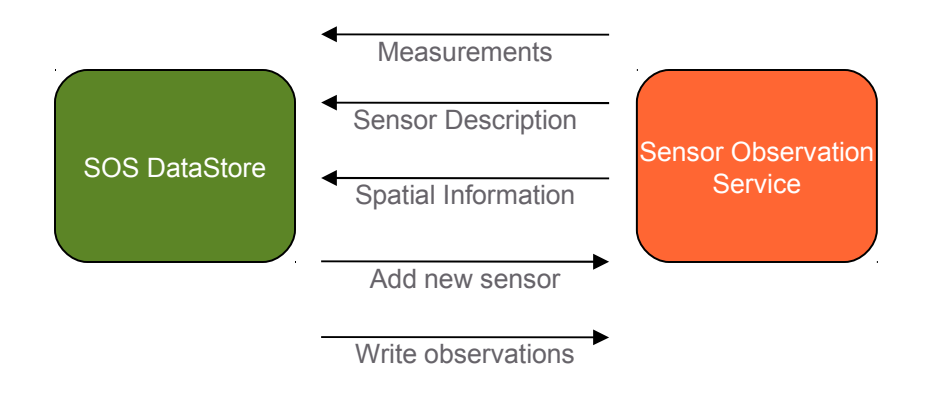

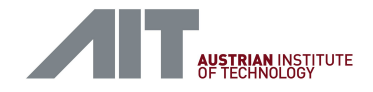

# CSV DataHandler

**Access Comma Separated Value Files** 

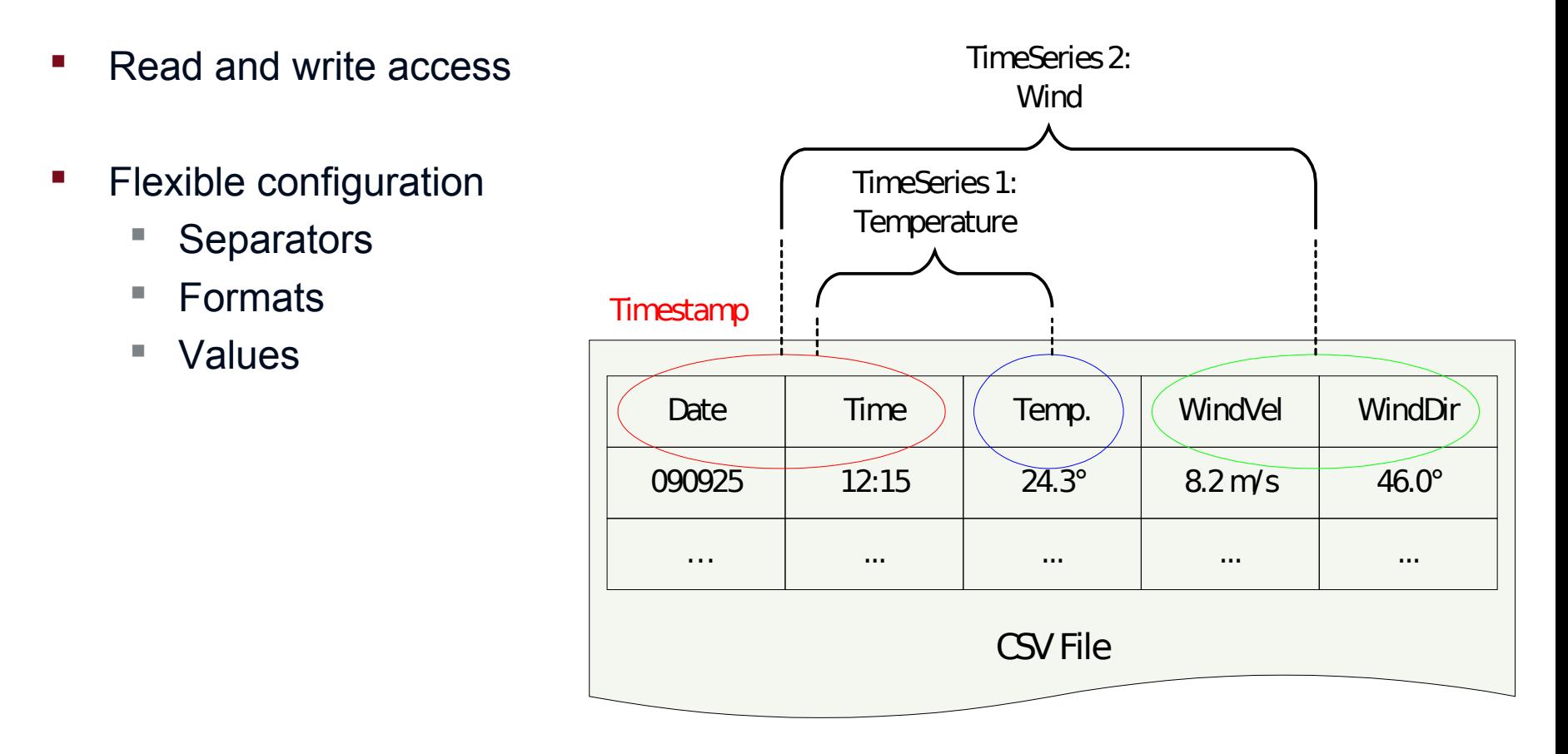

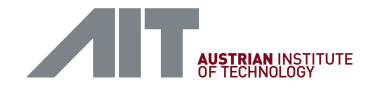

# RRD DataHandler

- **Round Robin Database ([http://oss.oetiker.ch/rrdtool/\)](http://oss.oetiker.ch/rrdtool/)**
- **Currently read-only access to data**
- Integration of existing RRD files (e.g. from system monitoring applications)

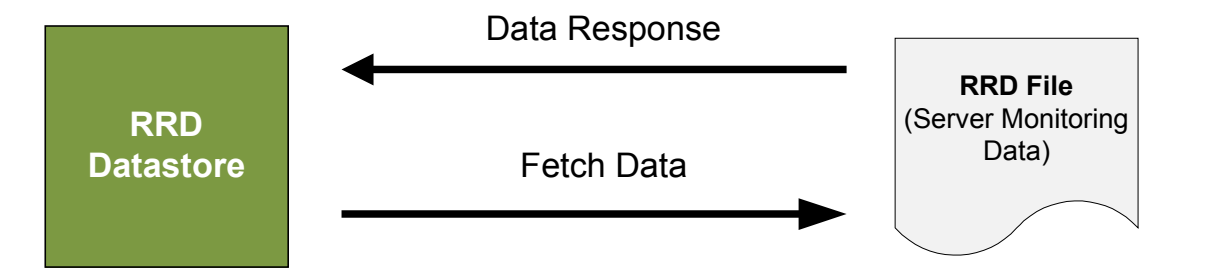

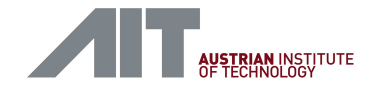

# AnySen DataHandler

- Data acquisition directly from a sensor
- **•** Designed for serial streaming sensors
- **Flexible configuration of parser**
- Plug & measure get config from repository

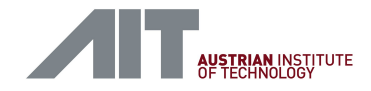

## **Architecture**

- **•** Data Handlers
- **Processing and Control Components**
- **Applications and Services**

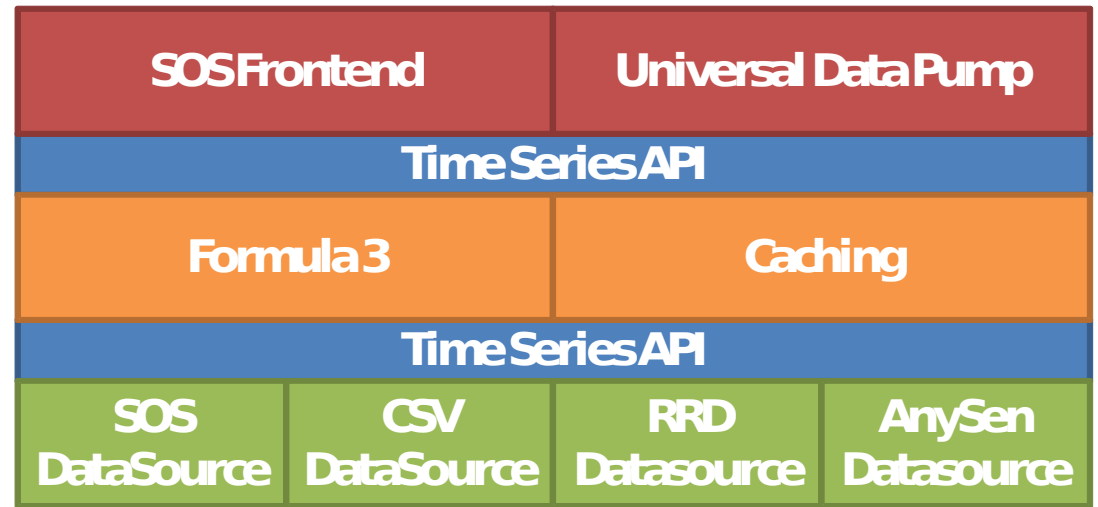

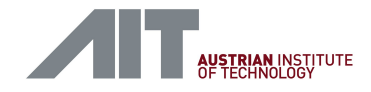

## Formula 3

- **"Time Series Processor"**
- **Read time series data from DataSources via TSAPI**
- **Process data:** 
	- $\sim$  [n] \* 2 >
	- $\mathbb{R}$  < [n-2 .. n].sum >
	- $\bullet$  < (t-3 hours .. t]. mean > every 30 mins
- **Output time series data via TSAPI**

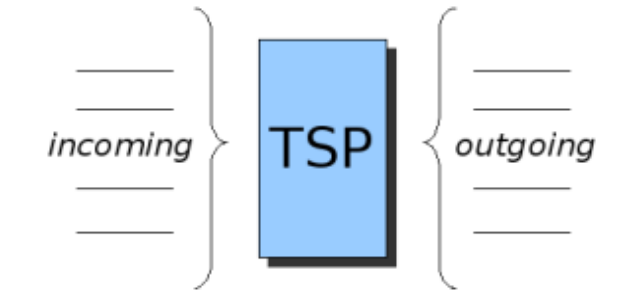

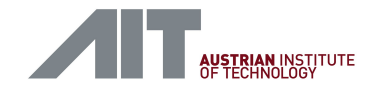

# Formula 3

- **Functionality:** 
	- Calculation (arithmetic)
	- Parameters for formulas
	- **Time patterns, slot/range selection**
	- Conditions
	- **Predefined functions, user defined functions**

#### **Example use cases:**

- **Aggregation, mean values, etc.**
- **Filtering, classification**

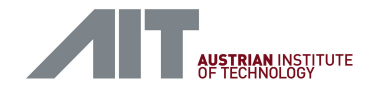

# Formula 3 - Implementation

- Design goal: usable as a "standalone" library on major platforms (Java, .NET, "native")
- **Implemented in Python**
- **TS Toolbox contains Formula 3 running on Jython**

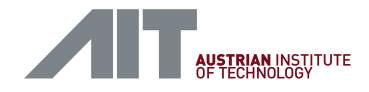

# **Caching**

- **Store time series data in local database**
- **Temporary storage**
- Use cases: caching, prefetching, local storage, etc.
- **Currently implements configurable prefetching**

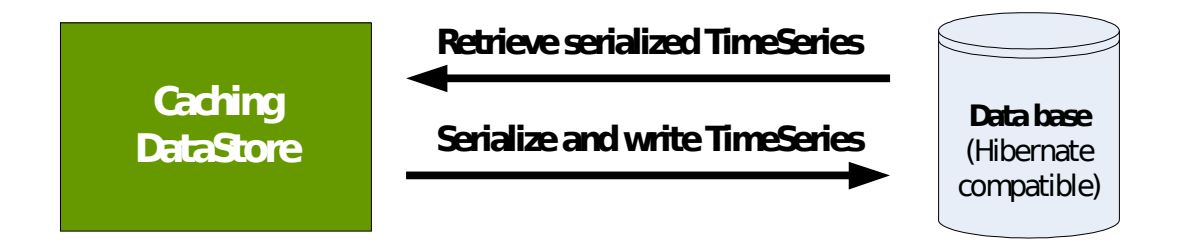

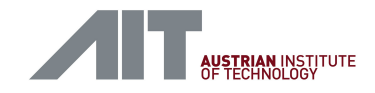

# Pipe Oriented Architecture (POA)

- **•** Objectives:
	- Main operation is transport and processing of time series
	- Pipes for connecting data sources and data sinks
	- Pipes can also incorporate processing components (like F3)
	- Managers for control and coordination of processing components, data handlers, and pipes
- Managers:
	- Device Manager: manages data handlers
	- System Manager: Analyses the current system configuration
	- **Pipe Manager: Builds pipes and passes events**

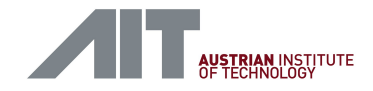

## **Architecture**

- **•** Data Handlers
- **Processing and Control Components**
- **Applications and Services**

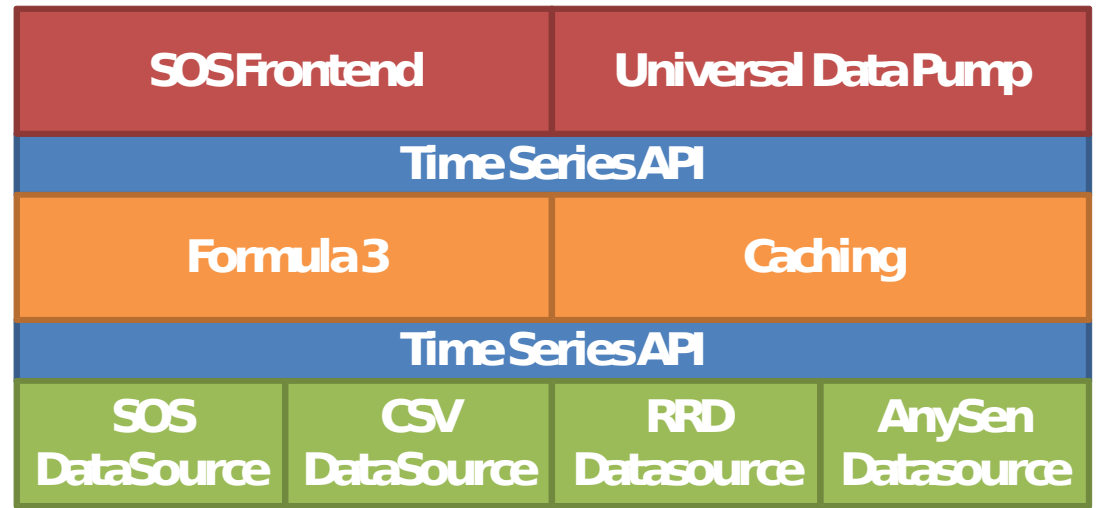

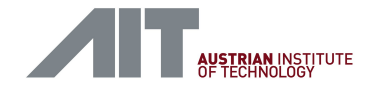

# SOS Frontend

- **Sensor Observation Service Frontend to TSAPI**
- **Serve data from multiple data sources**
- **On-the-fly processing using Formula 3**
- **-** Local caching/prefetching of data
- Based on 52° North SOS
- **SensorML generation/transformation with XSLT**

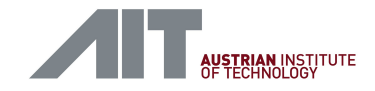

# SOS Frontend: Application Schema

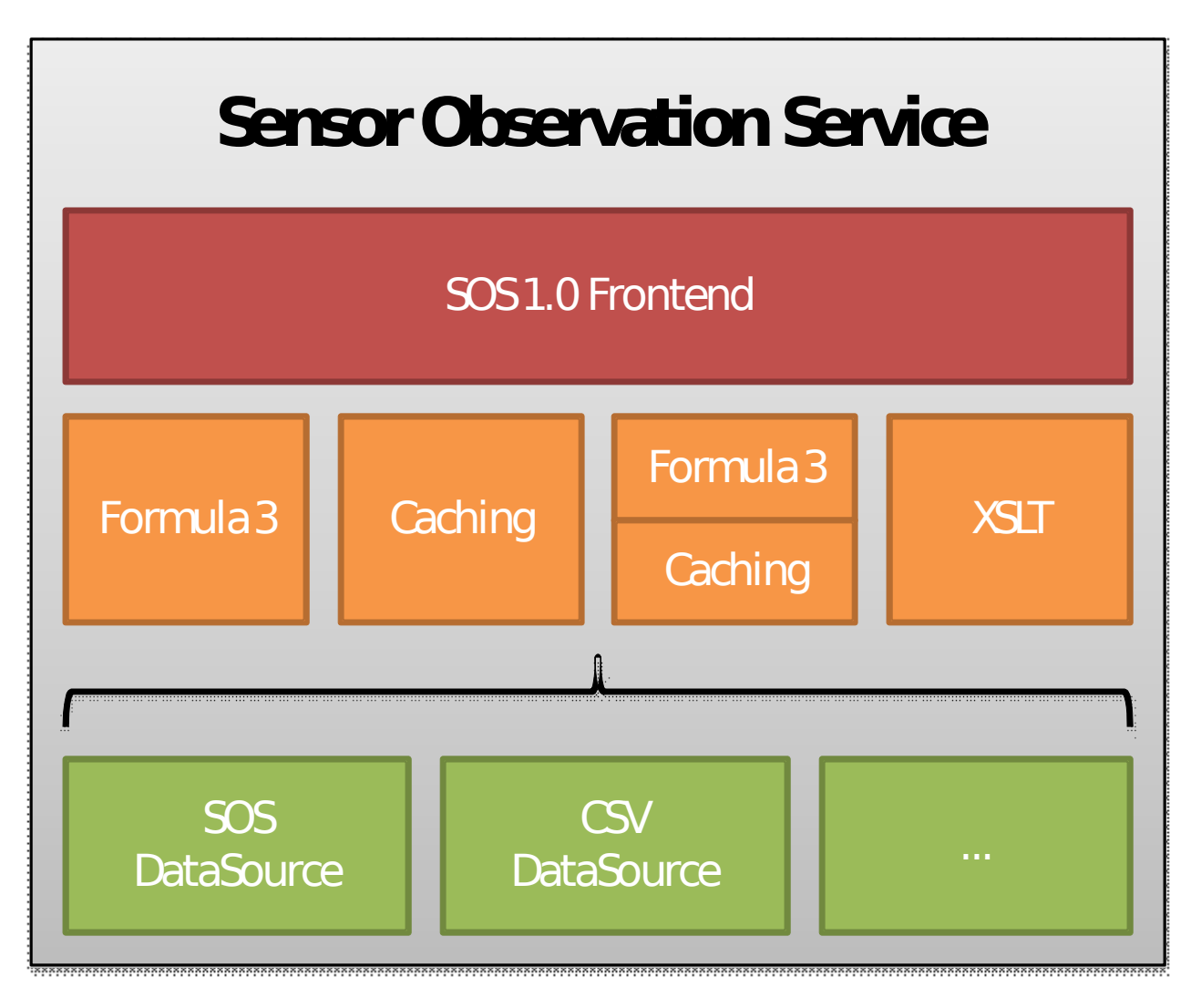

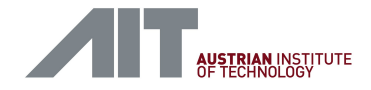

## SOS Frontend: Use Cases

- **SOS** interface to DataSource (CSV, legacy, etc.)
- **SOS** with on-the-fly processing
- Cascading SOS: custom views, transformations, caching, etc.
- Data preparation for reporting

...

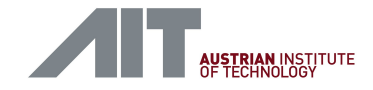

# Universal Data Pump

- Read data from a DataSource
- Write to one or more DataSink(s)
- Configurable (config file and commandline)
- **Batch processing**
- $CSV \rightarrow SOS$ ,  $SOS \rightarrow CSV$ , Legacy  $\rightarrow SOS$ , AnySen  $\rightarrow SOS$ , etc.

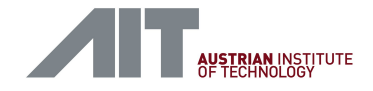

# Data Pump: Example Scenario

Export data from SOS into a CSV file (e.g. for legacy modeling applications)

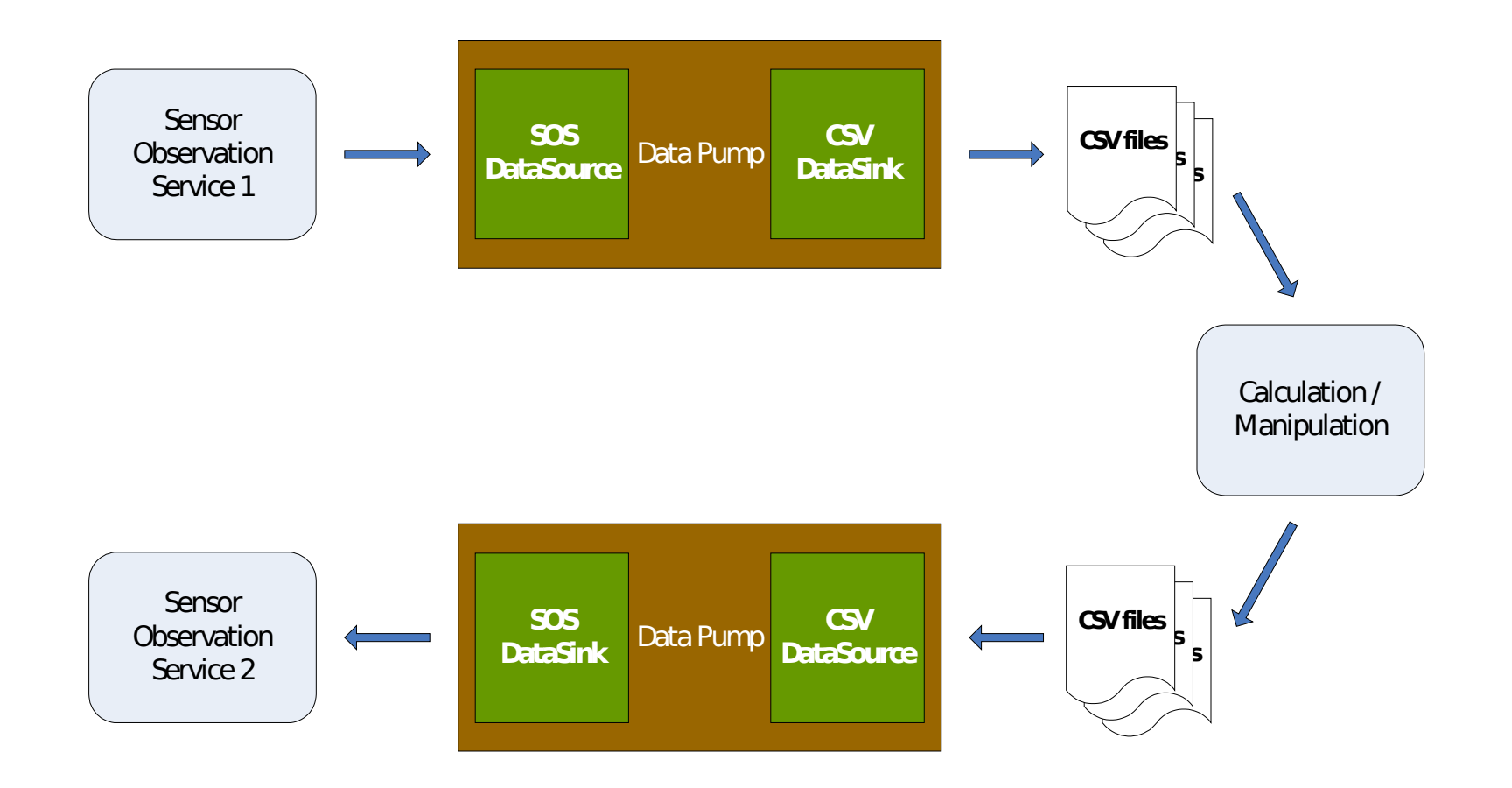

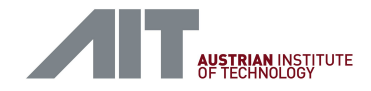

## Georeferenced Timeseries Editor (GTE)

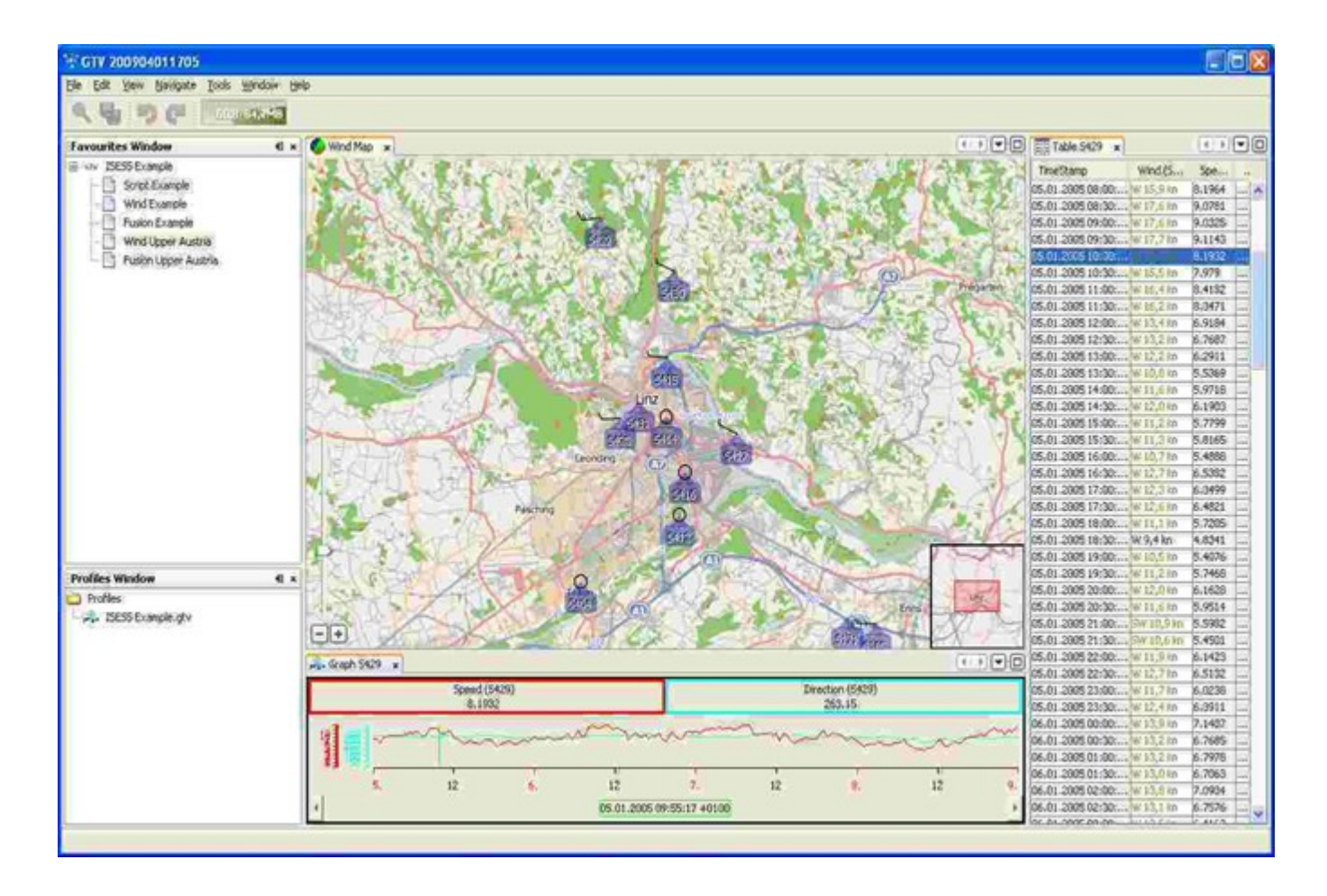

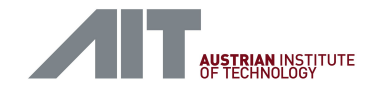

# GTE: What is it?

- A generic desktop application, which allows viewing and editing of georeferenced time series data
- A toolbox for building specialized applications capable of presenting a common and combined view on time series data from different sources
- **The main GTE components are the connectors (TS-Toobox data handlers,** and processing components), central GTE controller component, and the interactive viewer windows, which can be combined and configured in a flexible way
- Both, connectors and viewers can be easily added at runtime without the need to recompile or reconfigure the application

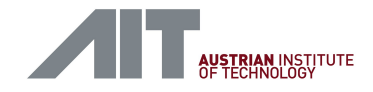

# Time Series Toolbox Availability

- **Developed by AIT within the SANY project**
- Available under dual license: Open source (GPL) and commercial license
- **Prototype release at: <http://sourceforge.net/projects/timeseriestool/>**
- New full release planned shortly
- **For more info contact:** [bojan.bozic@ait.ac.at](mailto:bojan.bozic@ait.ac.at)

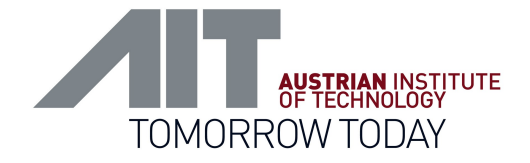

# AIT Austrian Institute of Technology

your ingenious partner

Bojan Božić, MSc Safety & Security Information Management and eHealth

AIT Austrian Institute of Technology GmbH 4333 Seibersdorf | Austria T +43(0) 50550-3190 | M +43(0) 664 2351 800 [bojan.bozic@ait.ac.at](mailto:bojan.bozic@ait.ac.at) | [http://www.ait.ac.at](http://www.ait.ac.at/)